### Aplicaciones de Internet

Jorge Juan Chico [<jjchico@dte.us.es](mailto:jjchico@dte.us.es)>, Julián Viejo Cortés [<julian@dte.us.es](mailto:julian@dte.us.es)> 2011-2019 Departamento de Tecnología Electrónica Universidad de Sevilla

Usted es libre de copiar, distribuir y comunicar públicamente la obra y de hacer obras derivadas siempre que se cite la fuente y se respeten las condiciones de la licencia Attribution-Share alike de Creative Commons.

Puede consultar el texto completo de la licencia en http://creativecommons.org/licenses/by-sa/3.0/

# **Objetivos**

- Comprender el funcionamiento general de clientes y servidores en Internet
- Conocer los aspectos generales de la operación de los servidores web
- Comprender el funcionamiento del sistema de correo electrónico y los agentes que intervienen
- Conocer los parámetros de configuración de clientes de correo
- Conocer las diferentes redes de mensajería instantánea, sus capacidades y limitaciones
- Conocer y saber usar programas estándares para la realización de videoconferencia y comunicación telefónica a través de Internet (telefonía IP)

# Contenidos

- Modelo cliente-servidor
- Web
- Correo electrónico
- Mensajería instantánea

# Elementos de configuración TCP/IP

- **Conexión física** 
	- red cableada, red inalámbrica (wifi), modem, etc.
- Configuración protocolos TCP/IP
	- dirección IP
	- máscara de subred
	- dirección de router por defecto (gateway, puerta de enlace, ...)
	- dirección IP de uno o más servidores de nombre (opcional)
	- nombre y dominio del ordenador (opcional)
- **Servicio DHCP** 
	- normalmente instalado en un router o servidor dedicado
	- proporciona configuración automática de TCP/IP a los ordenadores de la red local
		- estática
		- $\cdot$  dinámica

# Modelo cliente-servidor

- Muchas aplicaciones para Internet se basan el modelo "clienteservidor":
	- Servidor: proceso que "escucha" en un puerto determinado a la espera de conexiones de los clientes. Cuando un cliente se conecta, entabla un "diálogo" con él siguiendo un "protocolo" propio del servicio.
	- Cliente: proceso ejecutado por el usuario que sirve para la conexión e intercambio de información con uno o más servidores. Debe conocer el "protocolo" que habla el servidor.

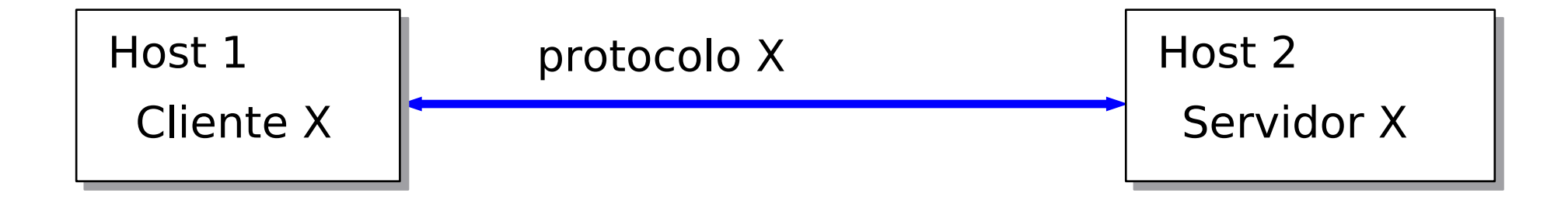

### Modelo cliente-servidor. Puertos y servicios

- Puertos conocidos (well known ports): número de puerto de algunos servicios estándar
	- $-$  HTTP: 80
	- SMTP: 25
	- POP: 110
	- IMAP: 143
	- FTP: 20, 21
	- SSH: 22

– ...

- En sistemas UNIX
	- /etc/services

## Servicio web

- Servidor web
	- Almacena contenidos que pueden ser descargados desde los clientes para su visualización
- Cliente web (navegador web)
	- Descarga contenidos desde un servidor web, les da formato y los muestra al usuario
- URL (Universal Resource Locator)
	- Expresión que sirve para localizar un determinado objeto en Internet
	- Formato: <protocolo>://<servidor>:<puerto>/<ruta>
	- En la web se emplea para localizar páginas web, documentos, gráficos, etc. almacenados en servidores web.
	- Ejemplo:
		- http://www.dte.us.es/docencia/fm/cco
		- http://es.wikipedia.org/wiki/Html

### Servicio web

- HTTP (Hyper Text Transfer Protocol): Protocolo de Transferencia de Páginas de Hipertexto
	- Lenguaje de comunicación entre clientes y servidores web
	- Peticiones, mensajes de error, transferencia de datos, etc.
- HTML (Hyper Text Markup Languaje): Lenguaje de marcas de hipertexto
	- Formato habitual para presentación de la información en la web
	- Permite combinar texto, gráficos, enlaces, etc.
	- Separa el contenido del formato.

# Servicio web. Evolución

- Web 1.0 (primera web)
	- Contenido estático
	- Difícil de mantener
	- Contenido y diseño se creaban simultáneamente
	- Distribución de información
- Web  $2.0$ 
	- Contenido dinámico
	- Proceso de creación de contenidos separado del diseño y del sistema
	- Aplicaciones web (blogs, correo web, buscadores, etc.)
- Web actual  $(i3.0?)$ 
	- HTML5
	- Gran parte del procesado en el cliente (front-end)
	- Regreso (parcial) a contenidos estáticos (pero no aburridos)
	- Generadores de contenidos estáticos

### Servicio web

- Contenido estático
	- El cliente solicita un archivo de contenido especificando su URL
	- El servidor lee el archivo previamente almacenado y lo envía al cliente

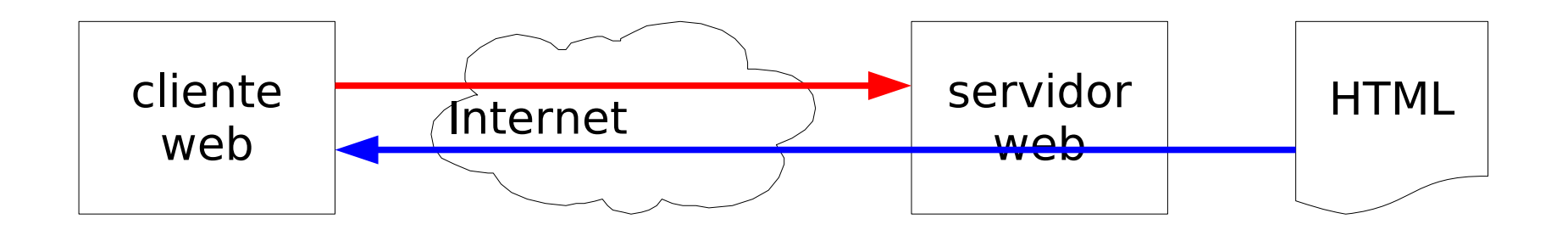

## Servicio web

- Contenido dinámico
	- El cliente solicita un archivo de contenido especificando su URL
	- El servidor web reenvía la petición a un gestor de contenidos
	- El gestor de contenidos accede a diferentes fuentes de datos (bases de datos, plantillas, hojas de estilo, etc.) y genera dinámicamente un documento HTML
	- El servidor envía el HTML generado al cliente

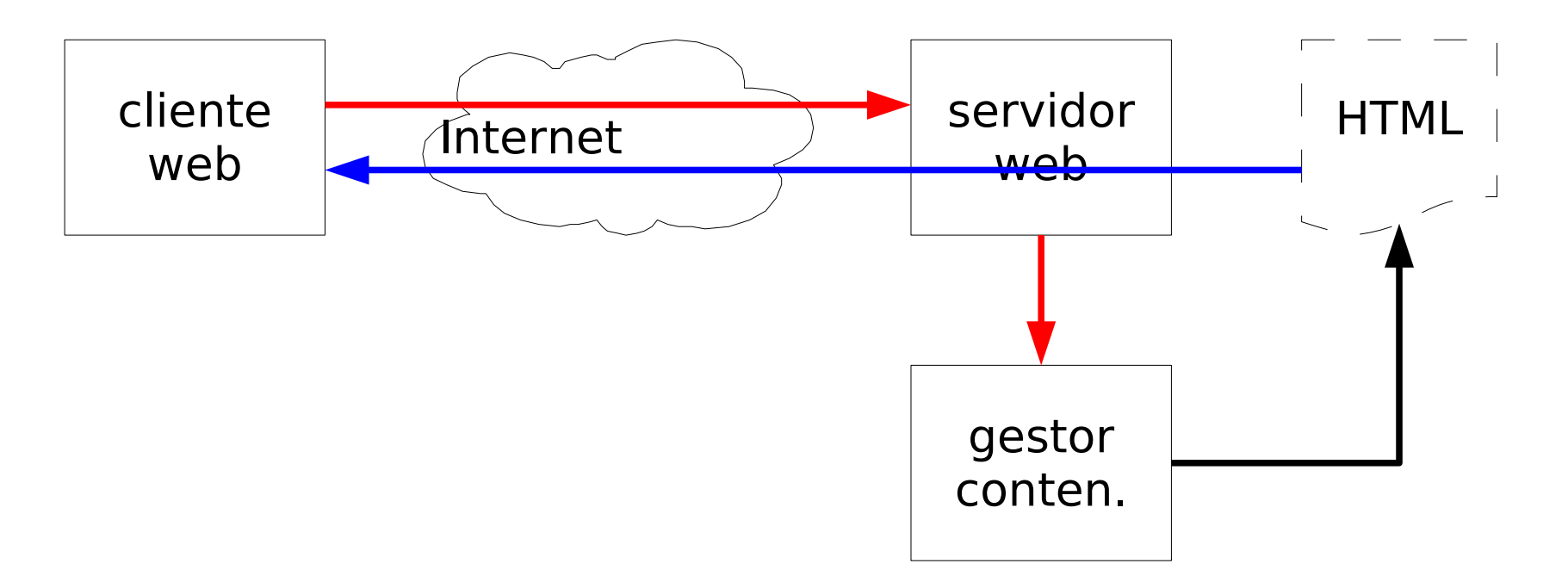

#### Mensaje de Petición HTTP

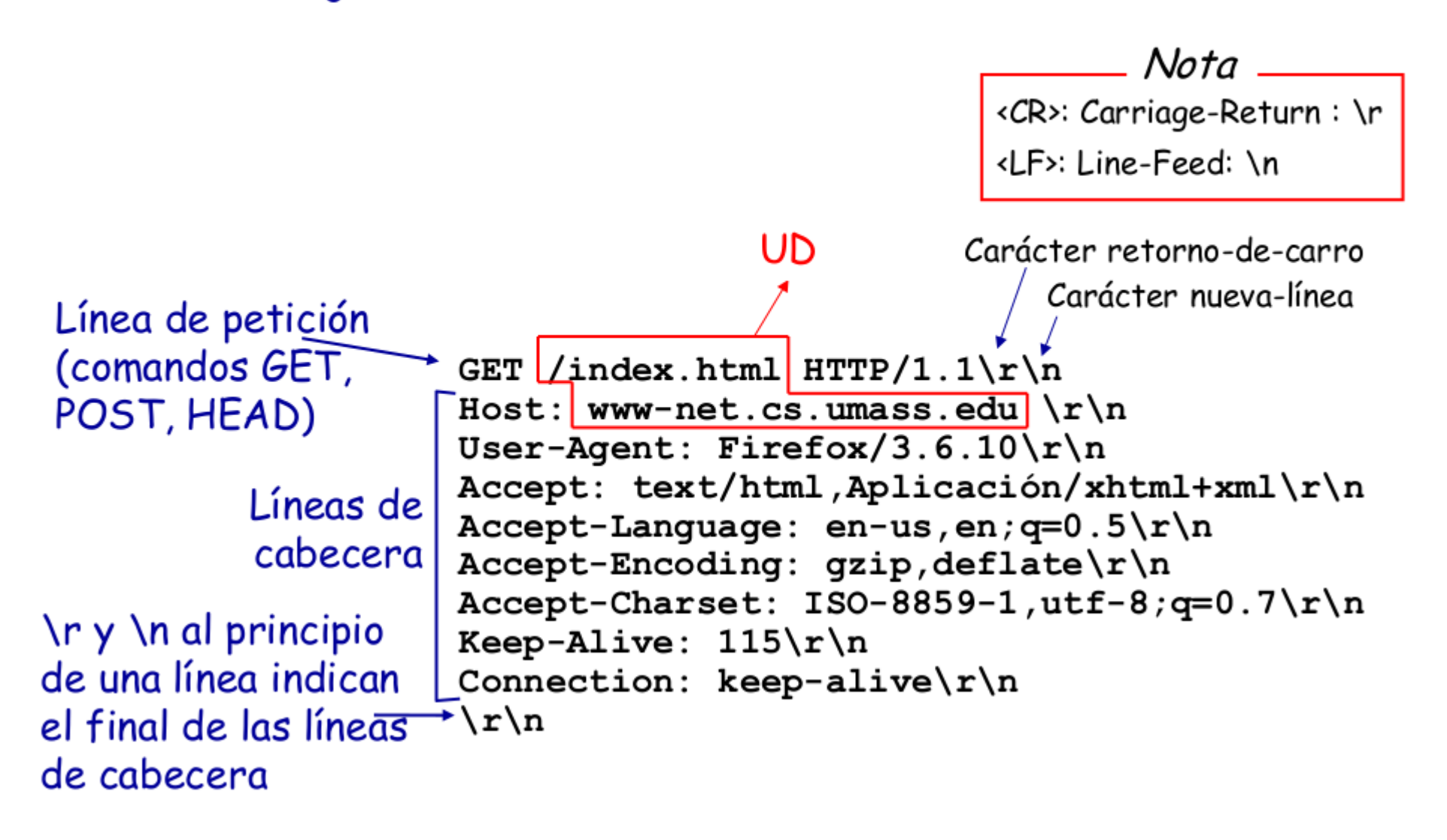

#### <u>Mensaje de Respuesta HTTP</u>

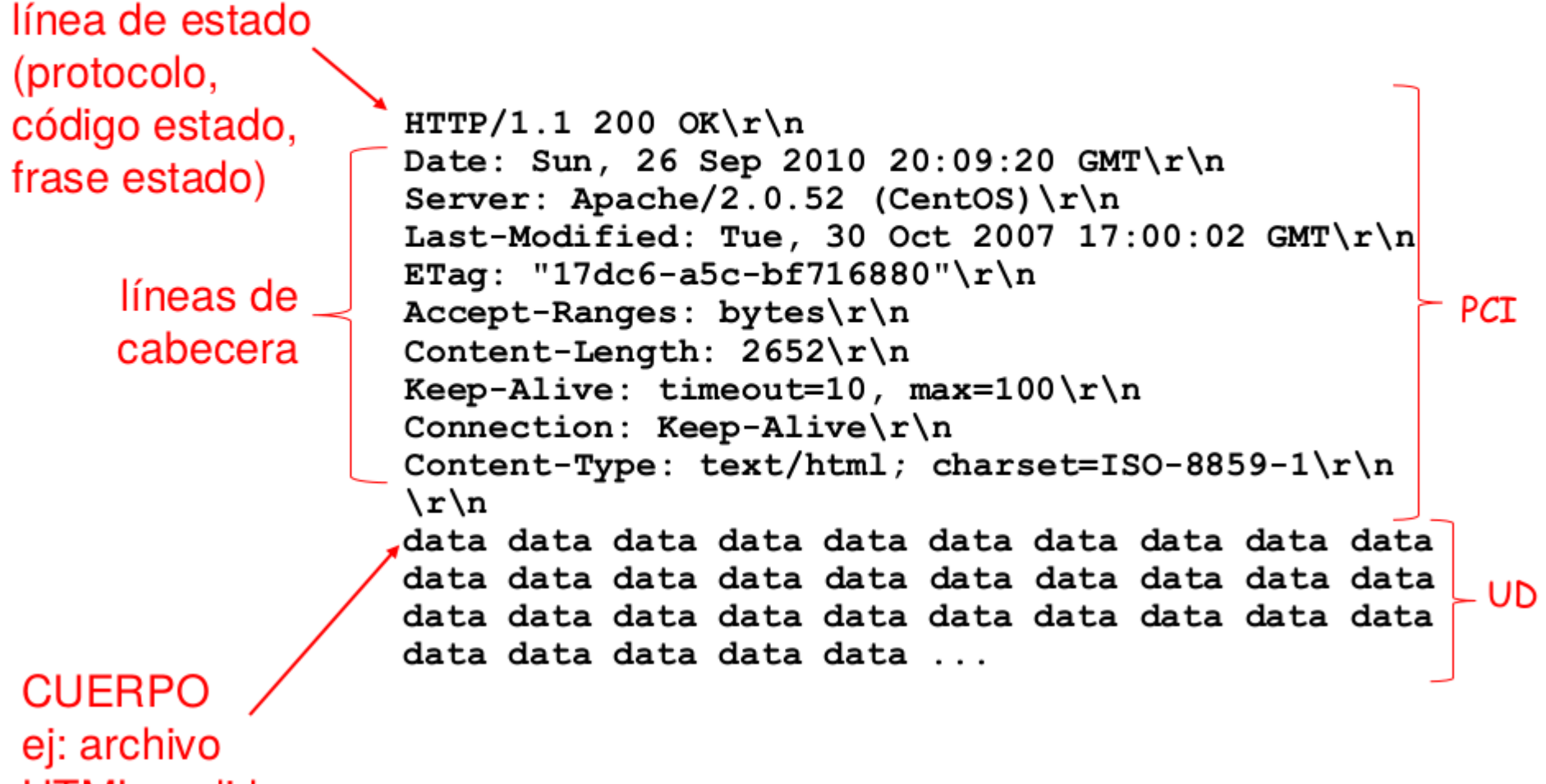

**HTML** pedido

# Ejemplo "conversación" HTTP

\$ nc -C www.dte.us.es 80 GET /index.html HTTP/1.1 Host: www.dte.us.es Connection: close

...

\$ nc -C www.dte.us.es 80 > tmp.html GET /index.html HTTP/1.1 Host: www.dte.us.es Connection: close ... \$ firefox tmp.html ...

# Correo electrónico

- Sistema de intercambio de mensajes electrónicos no interactiva
- Los mensajes pueden contener datos adjuntos
	- archivos de diferente tipo
- Tamaño de mensajes limitado
	- nos es recomendable (y muchas veces imposible) enviar mensajes de varios MiB.
- Usuarios localizados mediante direcciones de correo electrónico
	- <usuario>@<dominio>
	- Ej: [paco@miempresa.com](mailto:paco@miempresa.com), [luis@universidad.edu](mailto:luis@universidad.edu)
- Compatibilidad entre servidores de correo
	- protocolo estándar: Simple Mail Transfer Protocol (SMTP)
	- puerto estándar: 25

### Correo electrónico. Elementos del sistema

- Servidor de nombres (DNS)
	- Indica qué ordenador (dirección IP) gestiona los buzones de un dominio.
- Agente de transporte de correo (MTA)
	- también "servidor de correo saliente"
	- recibe mensajes de correo para ser enviados a su destino
- Servidores POP/IMAP
	- permiten descargar el correo desde el servidor (MTA)
		- POP: sólo descarga de mensajes (desaconsejado)
		- IMAP: permite mantener mensajes y carpetas en el servidor (recomendado)
- Agente de usuario de correo (MUA)
	- también "cliente de correo"
	- envía, descarga y muestra mensajes al usuario

## Correo electrónico. Funcionamiento

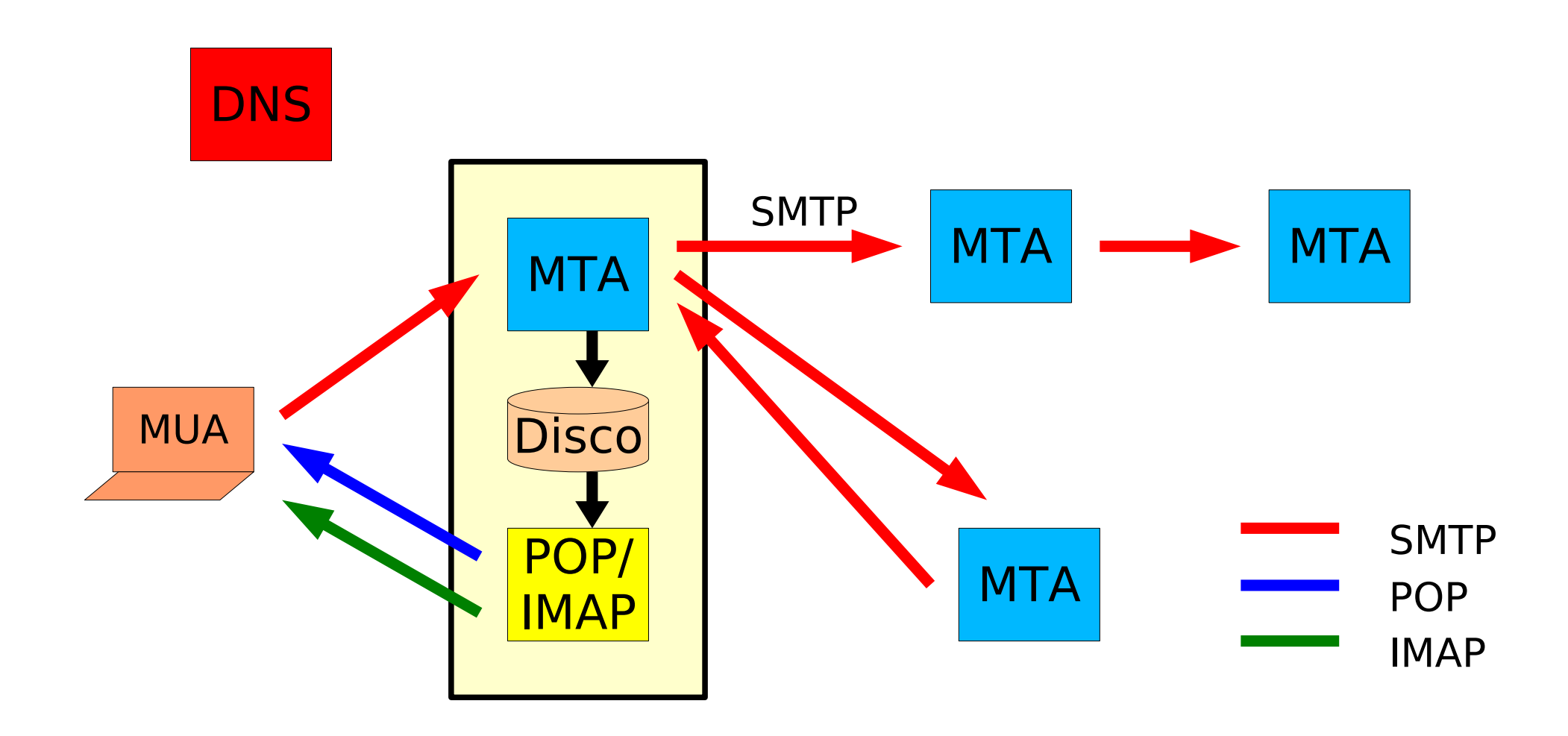

### Correo electrónico. Configuración de clientes

- Servidor de correo saliente
	- nombre/ip del MTA
	- puerto
	- seguridad: Ninguna, SSL, TLS
	- autenticación: Ninguna, PLAIN, LOGIN, ...
- Servidor entrante (POP/IMAP)
	- nombre/ip del servidor POP/IMAP
	- puerto
	- seguridad: Ninguna, SSL, TLS
	- autenticación: PLAIN, LOGIN, ...

# Ejemplo de "conversación" SMTP

\$ host -a us.es ... us.es. 13082 IN MX 10 buzon.us.es. ... \$ nc -C buzon.us.es 25 *220 Bienvenido al MX de la Universidad de Sevilla* ehlo [fqdn o IP] ... mail from:<[dirección e-mail remitente]> *250 2.1.0 Ok* rcpt to:<[dirección e-mail destino]> *250 2.1.5 Ok* data 354 Fnd data with <CR><LF>.<CR><LF> From: Nombre <dirección> To: Nombre <dirección> Subject: Asunto Cuerpo . quit *221 2.0.0 Bye*

# Correo electrónico. Correo web

- Cliente de correo al que se accede a través de un servidor web
- Habitualmente ligados a servicios de correo de proveedores
	- yahoo, hotmail, gmail, ...
- Ventajas
	- acceso al correo desde cualquier ordenador conectado a Internet
	- no es necesario configurar el cliente, que es un simple navegador web
	- algunos sistemas tienen opciones avanzadas de búsqueda de mensajes, organización, etc.
- Inconvenientes
	- no permiten (o dificultan) algunas funciones como cifrado y firma digital de mensajes
	- no permiten consultar el correo en modo "desconectado"
	- el usuario delega su seguridad y privacidad en el proveedor

# Mensajería instantánea

- Sistema de intercambio interactivo de mensajes de texto entre usuarios
- Localización de usuarios
	- Direcciones de correo-e
	- Número de teléfono
	- Otras direcciones
- Permiten las siguientes acciones (entre otras):
	- añadir o eliminar contactos
	- comprobar la presencia de un contacto
	- cambiar información sobre la presencia del usuario
	- audio/vídeo
	- enviar/recibir archivos

# Mensajería instantánea Redes y protocolos

- Tradicionales
	- Cerrados
		- Microsoft Live Messenger (MSN Messenger) (MSNP)
		- Yahoo Messenger (YMSG)
		- AOL Instant Messenger (AIM, ICQ)
		- Google Talk (XMPP)
	- Abiertos
		- Jabber (XMPP)
- Actuales (ejemplos)
	- Whatsapp
		- cerrado, centralizado
	- Telegram
		- protocolo abierto, centralizado
	- Kontalk
		- abierto, descentralizado

# Libertad en Internet

- Los servicios en Internet aparecieron en un entorno académico/ científico con poca regulación y donde primaba la interoperatividad.
- En la actualidad, cada vez más agentes intentan controlar los servicios en Internet:
	- Estados: seguridad, privacidad, etc.
	- Corporaciones: servicios cerrados, objetivos económicos, recopilación y venta de datos.
- Existe un debate permanente y creciente sobre el futuro de los servicios en Internet
- La [Web Foundation](https://webfoundation.org/), creada por Tim Berners-Lee (inventor de la WWW) es una de las organizaciones que defiende la libertad y el acceso igualitario a los servicios de Internet
	- [\[Vídeo\]](https://www.youtube.com/watch?v=Y6F8__Qa0mU)